# Základy algoritmizace

# 4. Problémy, algoritmy, data

#### doc. Ing. Jiří Vokřínek, Ph.D. Katedra počítačů Fakulta elektrotechnická České vysoké učení technické v Praze

# Základy algoritmizace

**Dnes:** 

- Řešení problému a algoritmus
- Rozklad problému na podproblémy
- Ukládání dat pole

### Výpočet největšího společného dělitele

■Úloha

Najděte největší společný dělitele přirozených čísel *x* a *y*.

Řešení

- Vstup: dvě přirozená čísla *x* a *y*
- Výstup: přirozené číslo *d*  největší společný dělitel *x* a *y*
- Základní varianta:

```
def getGreatestCommonDivisor(x, y):
    if (x < y) :
        d = xelse:
        d = vwhile ((x \& d := 0) or (y \& d := 0)):
        d = d - 1return d
```
*Pro (51851814,5185152) 185110 iterací cyklu while*

Výpočet největšího společného dělitele

 Místo výběru menšího z čísel *x* a *y* vnoříme do těla hlavního cyklu dva cykly zmenšující hodnoty aktuálních hodnot *x* a *y*

```
def getGreatestCommonDivisorLoops(x, y):
    while (x := y):
        while (x>y):
             x \leftarrow ywhile (y>x):
             V =Xreturn x
```
*Pro (51851814,5185152) 17650 iterací vnitřních cyklů while*

 Vnitřní cykly počítají nenulový zbytek po dělení většího čísla menším

### Výpočet největšího společného dělitele

 Vnitřní cykly můžeme nahradit přímým výpočtem zbytku po dělení

```
Pro (51851814,5185152) 4 iterace cyklu while
def getGreatestCommonDivisorEuclid(x, y):
    remainder = x % ywhile (remainder != 0):
        x = yy = remainder
        remainder = x % yreturn y
```
#### Euklidův algoritmus

- Určíme zbytek po dělení daných čísel
- Zbytkem dělíme dělitele a určíme nový zbytek, až dosáhneme nulového zbytku
- Poslední nenulový zbytek je největší společný dělitel

# Jak najít správný algoritmus?

# Rozklad problému na podproblémy

- Postupný návrh programu rozkladem na podproblémy
	- Zadaný problém rozložíme na podproblémy
	- **Pro řešení podproblémů zavedeme abstraktní příkazy**
	- S abstraktními příkazy sestavíme hrubé řešení
	- Abstraktní příkazy realizujeme jako funkce

#### Příklad – hra NIM

- **První "počítačová" hra (1951)**
- **Hra dvou hráčů v odebírání herních** kamenů (nebo zápalek)

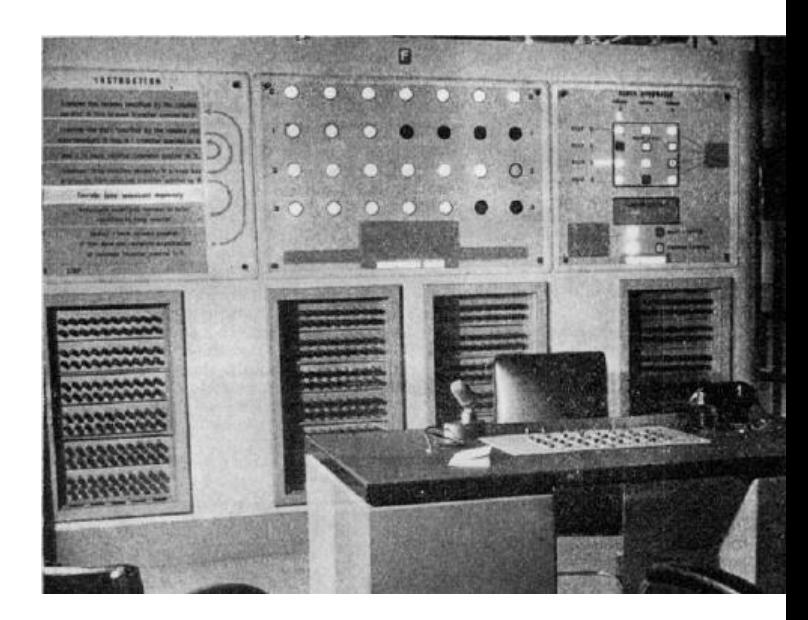

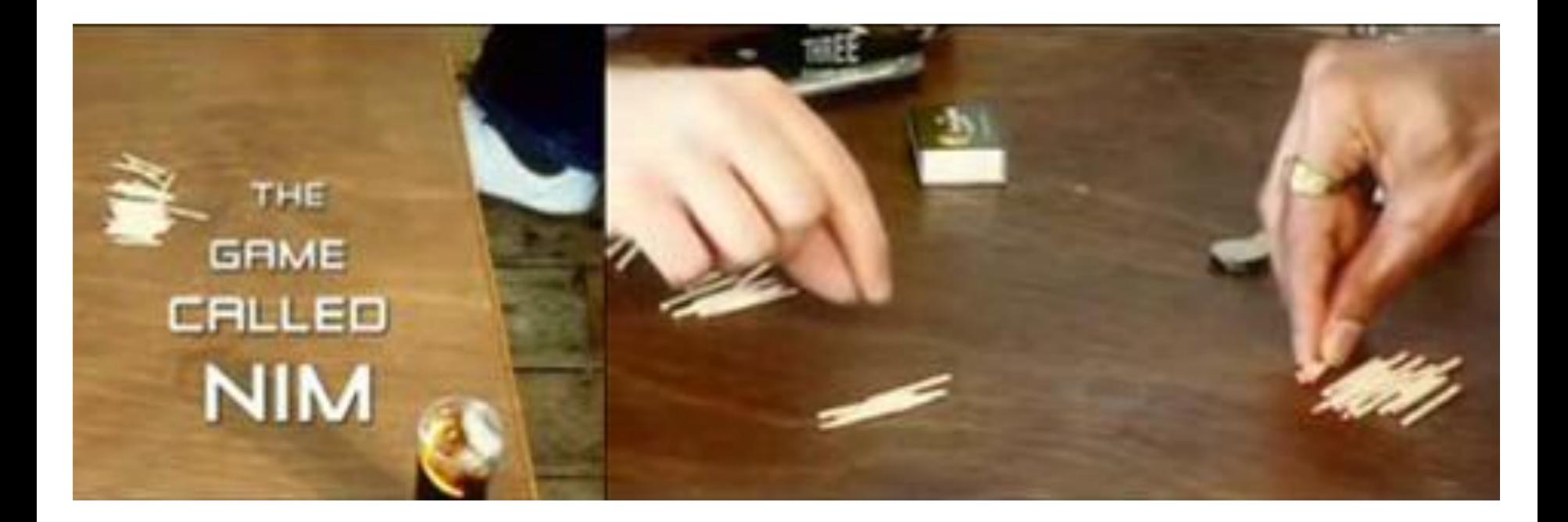

### Hra NIM

#### ■ Pravidla

- Hráč zadá počet herních kamenů
- **Pak se střídá se strojem v odebírání** 
	- Lze odebrat 1, 2, nebo 3 kameny
- **Prohraje ten, kdo odebere poslední herní kámen**

#### Dílčí problémy

- Zadání počtu kamenů
- Odebrání kamenů hráčem
- Odebrání kamenů strojem

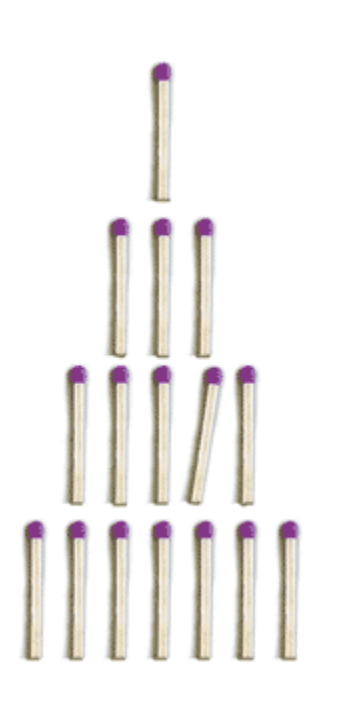

# Příklad průběhu hry

- Zadej počet kamenů (15 až 35): 18
- Stav hry
	- Počet kamenů ve hře
	- Kdo je na tahu počítač (P) nebo hráč (H)
- **Průběh** 
	- 1. Počet kamenů 18; Kolik odeberete? **1** (H)
	- 2. Počet kamenů 17; Odebírám **1** (P)
	- 3. Počet kamenů 16; Kolik odeberete? **3** (H)
	- 4. Počet kamenů 13; Odebírám **1** (P)
	- 5. Počet kamenů 12; Kolik odeberete? **3** (H)
	- 6. Počet kamenů 11; Odebírám **1** (P)
	- 7. Počet kamenů 8; Kolik odeberete? **3** (H)
	- 8. Počet kamenů 5; Odebírám **1** (P)
	- 9. Počet kamenů 4; Kolik odeberete? **3** (H)
	- 10. Počet kamenů 1; Odebírám **1** (P)

#### Hráč vyhrál, počítač odebral poslední kámen

# NIM – pravidla pro odebírání

- Počet kamenů nevýhodných pro protihráče je 1, 5, 9, ...
- Obecně 4*n* + 1, kde *n* je celé nezáporné číslo
- Stroj musí z počtu kamenů *K* odebrat *x* kamenů, aby platilo

$$
K-x==4n+1
$$

- $x = (K 1) 4n$ , tj. hledáme zbytek po dělení 4
- $x = (K 1) \% 4$
- Je-li *x* == 0, je okamžitý počet kamenů pro stroj nevýhodný a bude-li protihráč postupovat správně, stroj prohraje

### NIM – hrubý návrh řešení

```
numberOfStones = getNumberOfStones(limits)
machine = True
```

```
while (numberOfStones):
    if machine:
        machineTurn()
    else:
        humanTurn()
    machine = not machine
if machine: print("Machine wins!")
else: print("Human wins!")
```
**Podproblémy** getNumberOfStones, machineTurn a humanTurn reprezentují abstraktní příkazy, které implementujeme jako funkce vracející počet kamenů k odebrání

Funkce na zadání počtu kamenů v rámci limitu

- Ošetříme vstup na rozsah hodnot
- Možno ošetřit proti špatnému zadání

*Zkuste si sami*

```
def getNumberOfStones(min, max):
    n = int(input("Enter number of stones in range ["
                  + str(min)+ "," + str(max) + "]: "))
    if n < min: return min
    if n > max: return max
    return n
```
- Funkce pro tah hráče
	- Akceptujeme jen validní tahy  $-1$ , 2 nebo 3 kameny
	- Vstupy plně ošetřeny

```
def humanTurn(n):
    r = " "while (r != "1" and r != "2" and r!= "3"):
        r = input("Number of stones is "
            + str(n) +". How many stones you will take: ")
    return int(r)
```
**Funkce pro tah stroje** 

**• Pomocí výpočtu optimální strategie** 

```
def machineTurn(n):
    r = (n-1) % 4
    if r == 0: r = 1print("Number of stones is " 
          + str(n) + ". I take: " + str(r))
    return r
```
#### Finální program

 Vyzkoušejte si naprogramovat a otestovat pro případ, kdy začíná počítač nebo člověk

*Kdo vyhrává při aplikování optimální strategie?*

```
MIN S = 15MAX S = 35machine = True
```

```
numberOfStones = getNumberOfStones(MIN_S, MAX_S)
while (numberOfStones > 0):
    if machine:
        numberOfStones -= machineTurn(numberOfStones)
    else:
        numberOfStones -= humanTurn(numberOfStones)
    machine = not machine
if machine: print("Machine wins!")
else: print("Human wins!")
```
# Když proměnná nestačí

# Stav hry

- U hry NIM je stav udržován v jedné proměnné
- Varianta "multiple-heap" musí udržovat více stavových proměnných
	- $\blacksquare$  heap1 = 10
	- $\blacksquare$  heap2 = 20
	- $\blacksquare$  heap3 = 30
- Co když máme tisíc hromádek?
	- **Použijeme pole**

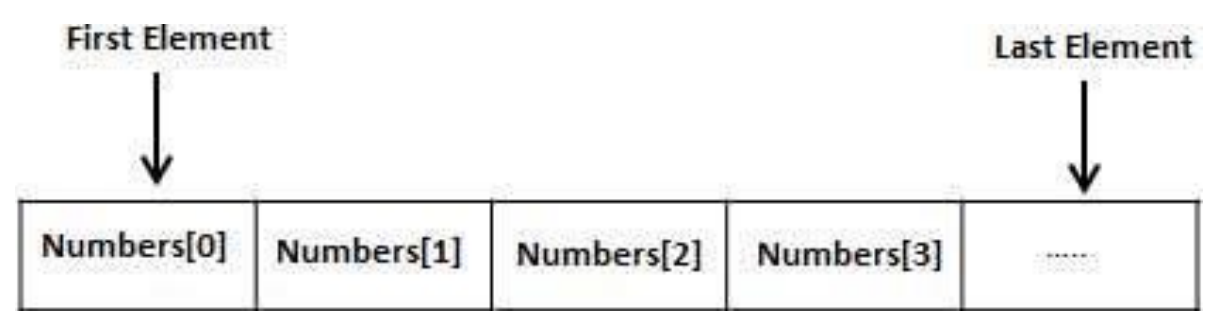

#### Vícerozměrná data?

### Pole

#### Vícerozměrná data

- "pole polí"
- **Používáme seznamy, či tuple**
- Matice, šachovnice, ...
- Příklad reprezentace piškvorky (tic-tac-toe)

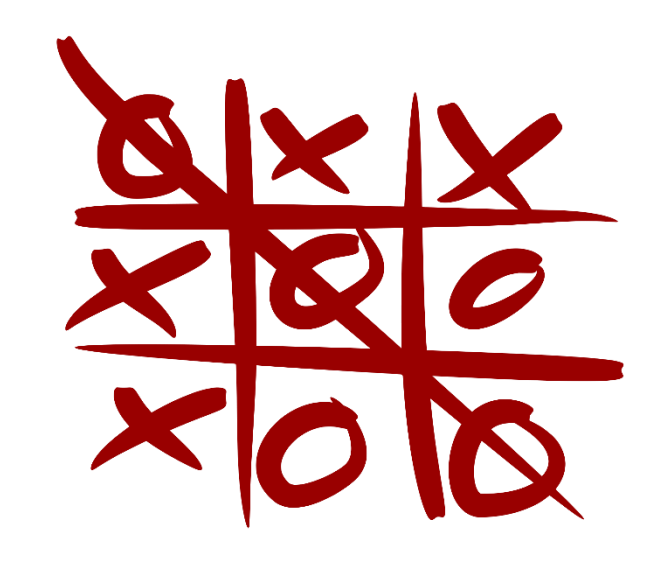

#### **Jak se liší od hry NIM?**

- **Reprezentace dat**
- Složitější výpočet strategie
- **Test konce hry**
- **Test přípustnosti tahu**

```
■<br>…
       sizeOfGame = getSizeOfGame(limits)
      machine = True
       while (not gameFinished()):
           if machine:
               machineTurn()
           else:
               humanTurn()
           machine = not machine
       if machine: print("Machine wins!")
       else: print("Human wins!")
```
#### Příklad generování hry

```
def getGame():
    n = int(input("Enter size of the game (minimum 3): "))
    if n < 3: n = 3\gammaame = [\ ]for x in range(n):
        row = []for y in range(n):
             row.append("-")
        game.append(row)
    return game
```
#### Nebo

```
def getGame():
    n = int(input("Enter size of the game (minimum 3): "))
    if n < 3: n = 3return [["-" for x in range(n)] for x in range(n)]
```
#### Příklad vykreslování hry

```
def printGame(game):
    for row in game:
        print("| ", end = '')
        for char in row:
            print(char+" | ", end = '')
        print()
```
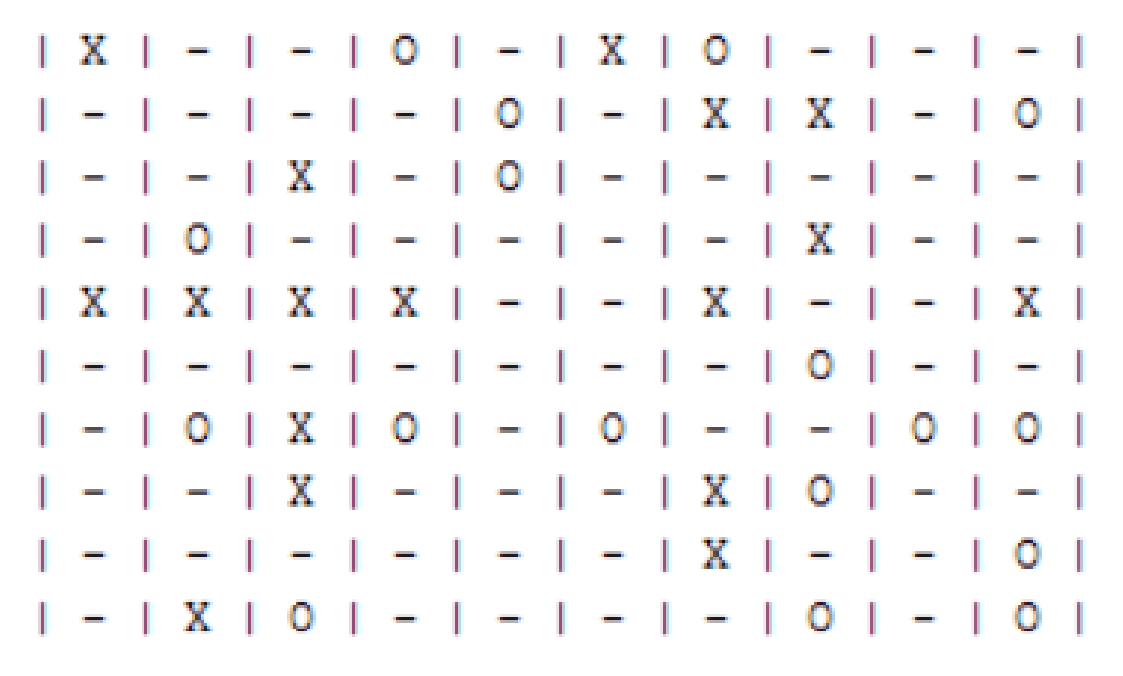

#### Tah hráče

```
def humanTurn(game, char):
    x, y = -1, -1while (not isAllowed(game, x, y)):
        printGame(game)
        x = int(input("Enter X position of your move: "))
        y = int(input("Enter Y position of your move: "))
    \text{game}[x][y] = \text{char}
```
#### Tah počítače

**import** random

```
def machineTurn(game, char):
    x, y = -1, -1while (not isAllowed(game, x, y)):
        x = random.randint (0, len (qame) -1)y = random.randint (0, len (game) -1)
    qame[x][y] = char
```
Kde je Al????

*Udělejte si v klidu doma*

■ Zacyklí se?

*Statistika vs. pseudo-náhodná čísla*

#### Příklad testu tahu

```
def isAllowed(game, x, y):
    if x<0 or x >= len(game): return False
    if y<0 or y >= len(game): return False
    return \text{qame}[x][y] == "-"
```
Příklad testu remízy

```
def boardFull(game):
    for row in game:
        for cell in row:
            if cell == "-": return False
    return True
```
#### **Test konce hry**

```
def gameFinished(game):
     for x in range(len(game)):
          for y in range(len(game)):
               char = qame[x][y]if char == "-": continue
               if (y < \text{len}(\text{game})-2 and \text{game}[x][y+1] == \text{char}and \text{qame}[x][y+2]) == \text{char}:
                    return char
               if (x < \text{len}(\text{game})-2 and \text{game}[x+1][y] == \text{char}and \text{qame}[x+2][y] == \text{char}:return char
               # add other two directions
```
#### ■ A celá hra ....

```
machine = True
\gammaame = \gammaetGame()while True:
    if boardFull(game):
        print("No winner!")
        break;
    winner = gameFiniteif not winner:
        if machine:
            machineTurn(game,"O")
        else:
            humanTurn(game, "X")
        machine = not machine
    else:
        if winner == "O": print("Machine wins!")
        else: print("Human wins!")
        break
```
- **Hra funguje?**
- **Nedostatky:** 
	- Test pouze 3 kamenů
	- **Nekontrolujeme diagonály**
	- Slabá AI
	- Není někde chyba? Jak to budeme testovat?
- Dodělejte/opravte si sami ;-)
- Měli jsme dobrou specifikaci hry?

*Je dobré si pořádně promyslet co program má dělat a za jakých podmínek*

# Práce s polem

- Seznamy a řetězce druhá přednáška
- Mohou být vnořené
- **Tyoření pomocí append nebo zřetězení**

```
array = [0 \text{ for } x \text{ in } \text{range}(n)]
```
- Přístup přes indexy
- Možno modifikovat obsah
- **I** Iterace pomocí cyklu for nebo while

```
for x in array: doSomething(x)
```

```
i = 0while i<len(array):
    doSomething(array[i])
    i+1
```
# Základy algoritmizace

**Dnes:** 

- Řešení problému a algoritmus
	- **Příklad výpočet společného dělitele**
- Rozklad problému na podproblémy
	- Příklad hra NIM
- Ukládání dat pole
	- Příklad hra Tic Tac Toe

#### **Příště** vyhledávání a řazení